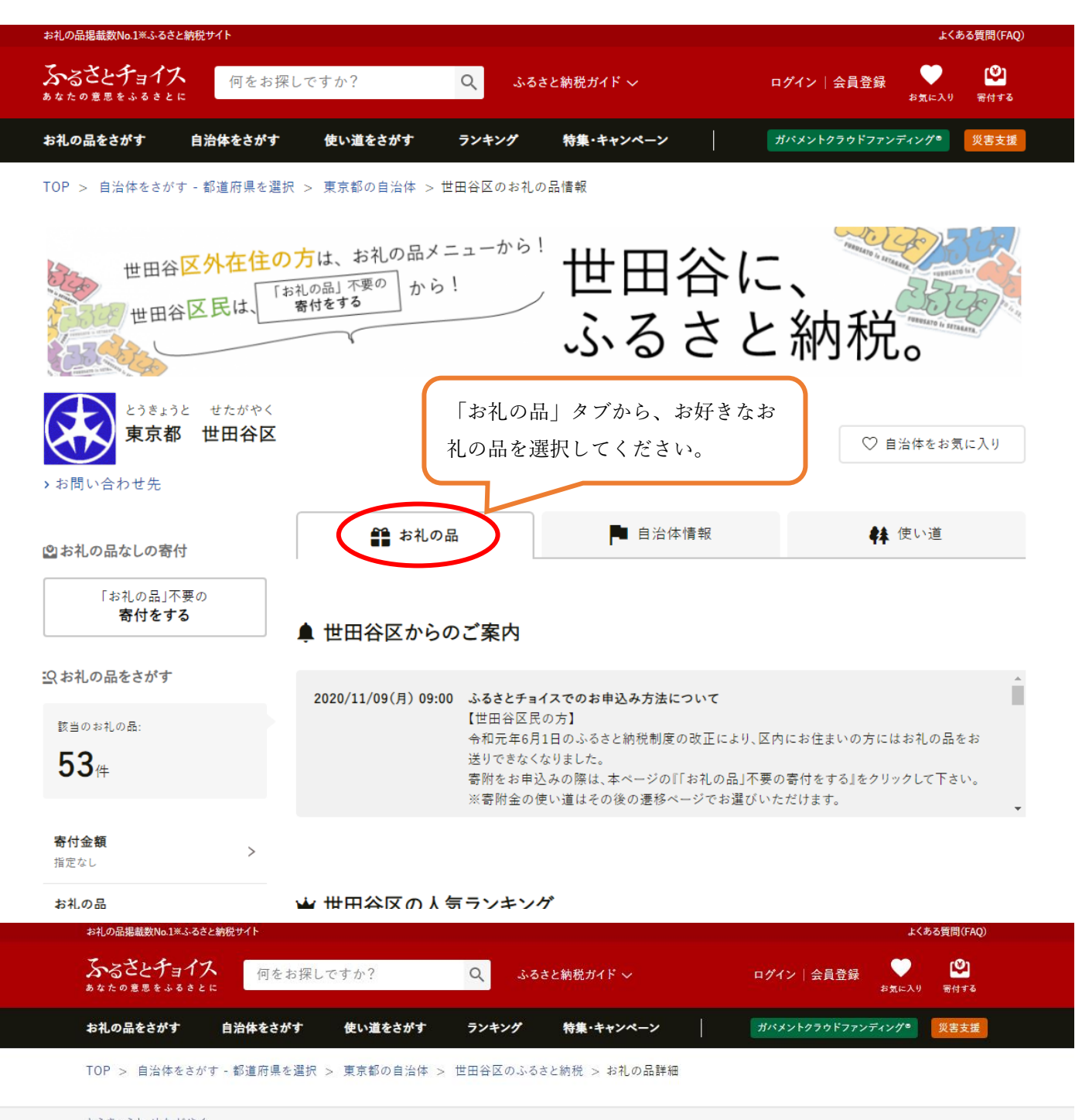

とうきょうと せたがやく 東京都 世田谷区

1-1焼き菓子セット

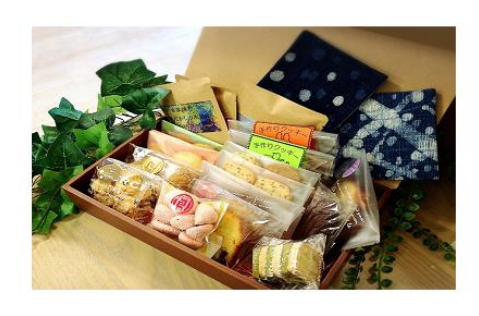

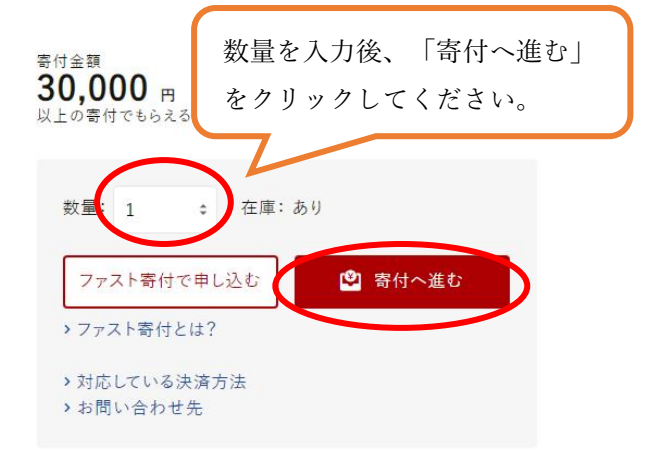

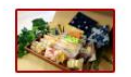

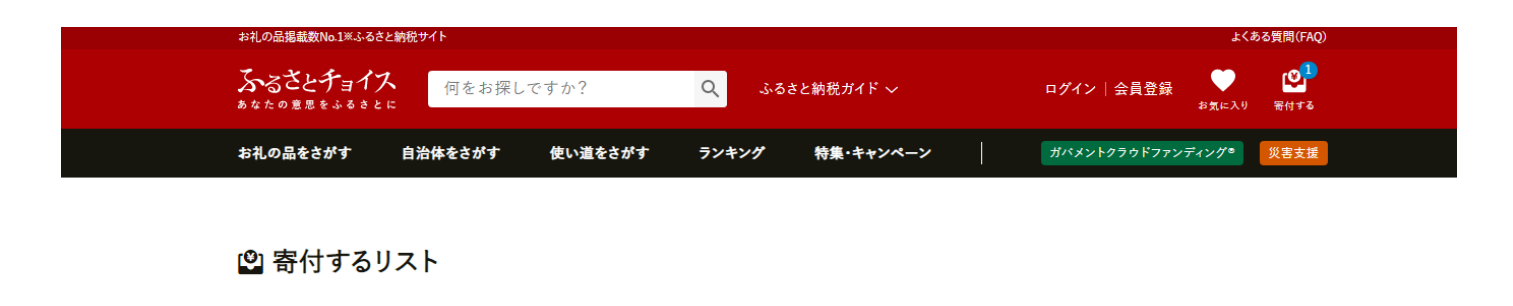

こちらの画面から寄付したい自治体のお申し込みに進んでください。 ※寄付のお申し込みは自治体ごとになります。<br>※決済方法は自治体ごとに異なります。 ログインして控除金額シミュレーションを使えば、ふるさと納税で控除される金額の目安をマイページに登録することができます。

>ログインして計算する

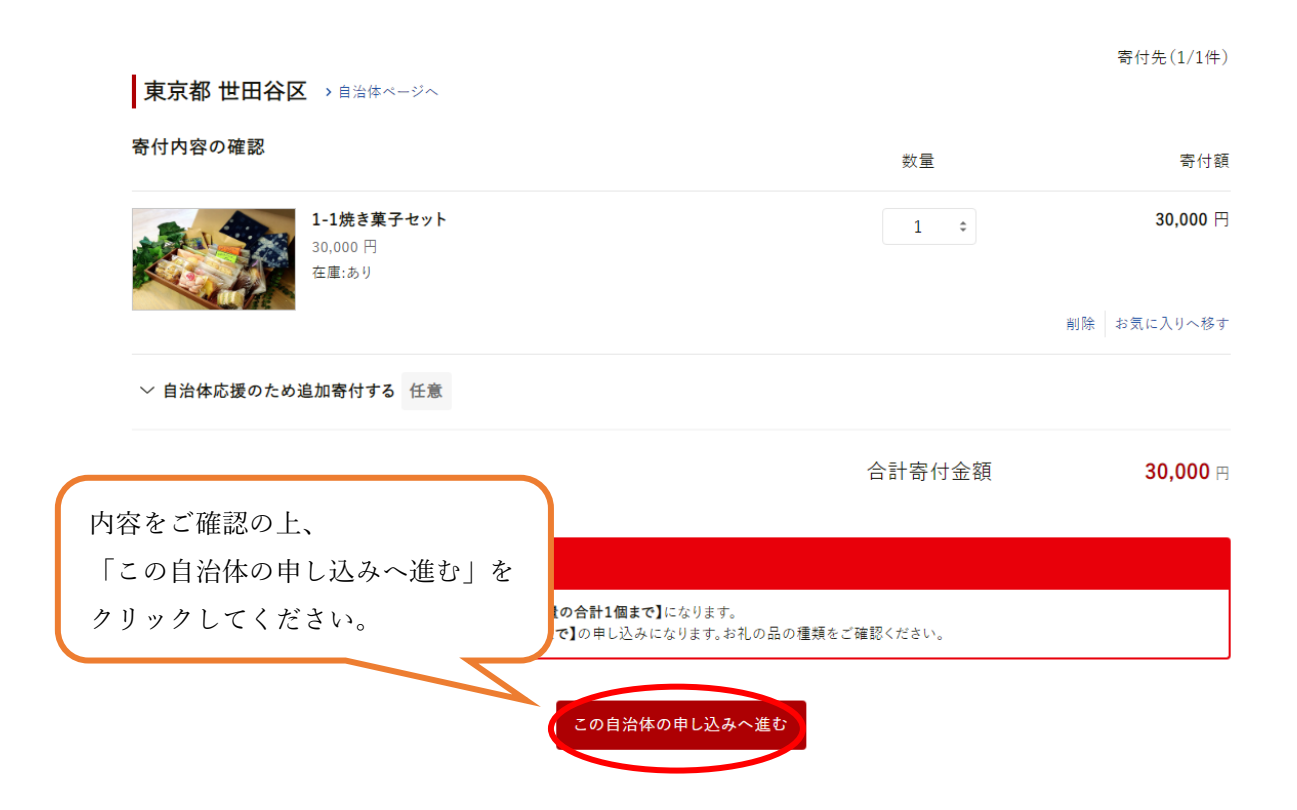

# ふるさとチョイス

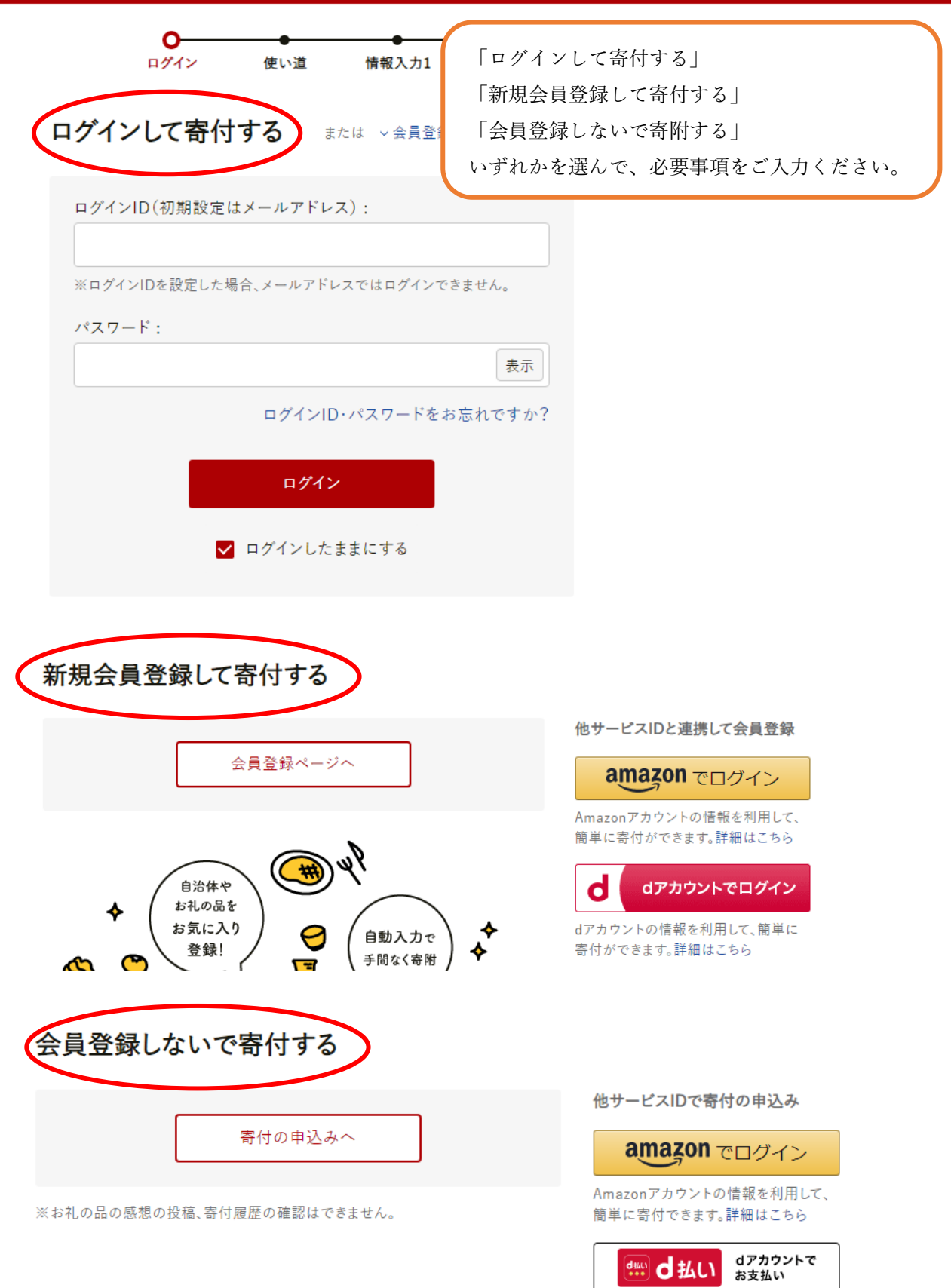

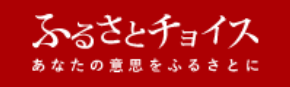

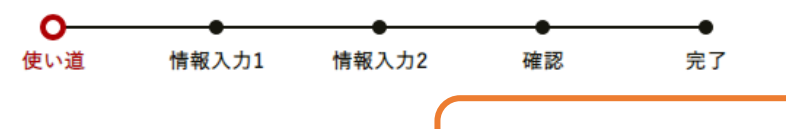

## ■ 寄付金の使い道を選択

寄付金の使い道を1つ選択して、 「次へ進む」をクリックしてください。

寄付のお申し込みに進んでいただき、ありがとうございます。

ふるさと納税では、寄付金を自治体がどのような使い道にするのか、あなたが選択することができます。 あなたが望む世田谷区の寄付金の使い道を選択し、「次へ進む」ボタンを押してください。

○ ともに、乗りこえよう。【第2弾!】~世田谷区のPCR検査体制の拡充にご支援ください~

医療的ケア児ときょうだい・家族の笑顔を増やしたい【医療的ケア児の笑顔を支える基金】

◯ 世田谷区本庁舎等整備プロジェクト

◯ SL·ミニSLのヘッドマークデザイン応募コース【世田谷公園展示SL車両塗装プロジェクト】

### (◎ 医療的ケア児ときょうだい・家族の笑顔を増やしたい【医療的ケア児の笑顔を支える基金】

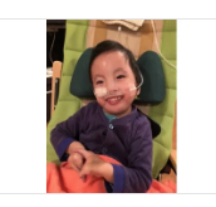

医学の准歩を背暑としてNICU(新生児集中治療室)等に長 期間入院した後、引き続き人工呼吸器等の使用、たんの吸 引や経過栄養などが必要な医療的ケア児は、全国でおよそ 2万人。医療的ケア児は、この10年間で約2倍に増えている と言われています。医療的ケア児を育てる保護者は、子育て や家事、仕事だけでなく、介護や看護、頻繁な医療的ケアが

あることで、いつも忙しく過ごしています。

世田谷区では、医療的ケア児を支援するため、通所施設の支援や看護師等の人材育成などを 行ってきましたが、取り組みをさらに推進するため、これまで皆様からいただいた寄付金をもと に「世田谷区医療的ケア児の笑顔を支える基金」を創りました。今後は、この基金をもとに、民間 団体やNPO等による医療的ケア児支援の取り組みを進めてまいります。医療的ケア児ときょう だい・家族の笑顔を増やし、支えていくため、応援のエールをお願いします。

#### 【基金の使い途】

医療的ケア児ときょうだいにキャンプを贈ろう! 医療的ケア児を育てる家族の多くは、医療機器の持ち運びや医療的ケア児の体調の不安定さ

から、家族みんなでの外出の機会を持つことが難しく、きょうだいが淋しい思いを感じています。 医療的ケア児ときょうだいの笑顔を増やし、家族みんなで外出するための取り組みを支援しま す。

医療的ケア児のための災害時の"つながり"をつくりたい

人工呼吸器や経管栄養などが必要な医療的ケア児は、地震や台風などの自然災害の際、電源 装置や消毒液・マスク等の衛生用品確保、避難所や在宅避難等の状況に応じたひ避難など、い くつもの課題に直面しています。医療的ケア児を育てる家族への支援のため、災害時の「共助」 の支援体制モデルとなる取り組みを支援します。

医療的ケア児等を対象とする支援事業の開設補助 保護者が集える場所、きょうだいと一緒に過ごせる場所など、民間の事業所やNPO等の団体が 新たに医療的ケア児を支援するための事業や沽動を姑みたり通所施設などを開設する際に

次へ進む

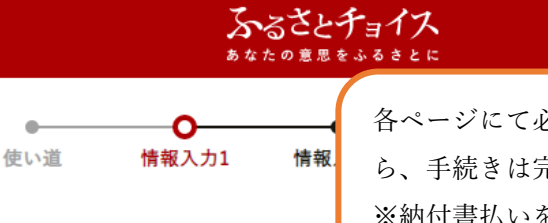

## ■ 申込み情報の入力 (1/2)

■寄付者情報の入力

各ページにて必要事項をご入力いただきました ら、手続きは完了です。 ※納付書払いを選択された方へは、後日納付書を お送り致します。

世田谷区への寄付のお申し込みに必要な情報を入力/選択し、「次へ進む」ボタンを押してください。

※お寄せいただいた個人情報は、世田谷区が寄付金の受付及び入金に係る確認·連絡等に利用するものであり、 それ以外の目的で使用するものではありません。

※寄付者情報の入力エリアにある"寄付者名"と"住所"には住民票にご登録の内容をご記入ください。内容が異な る場合は寄付控除対象にならない可能性がありますのでご注意ください。

※氏名·住所の記入間違いが大変多くなっています。入力間違いを減らすため、ふるさとチョイスの会員登録をおすすめいたしま す。

※ブラウザの戻るボタンは使用しないでください。正しい処理が行われなくなります。

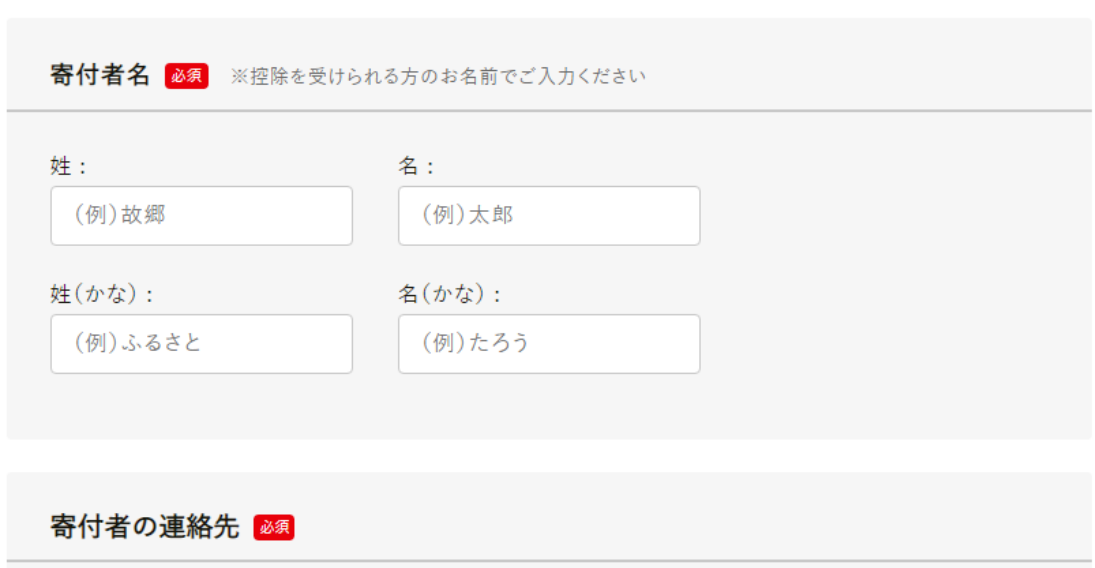